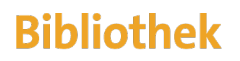

der Universität Zürich

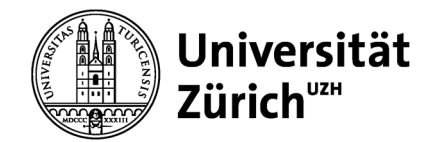

# Bericht: Studio in a Box

Martin Weiss, UB Zürich

Tutorials, Videos und Portraits schnell und professionell selbst gemacht

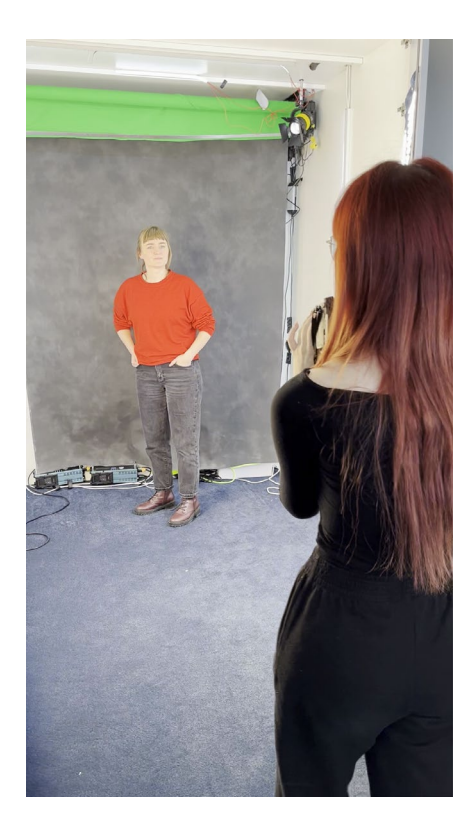

## Inhaltsverzeichnis

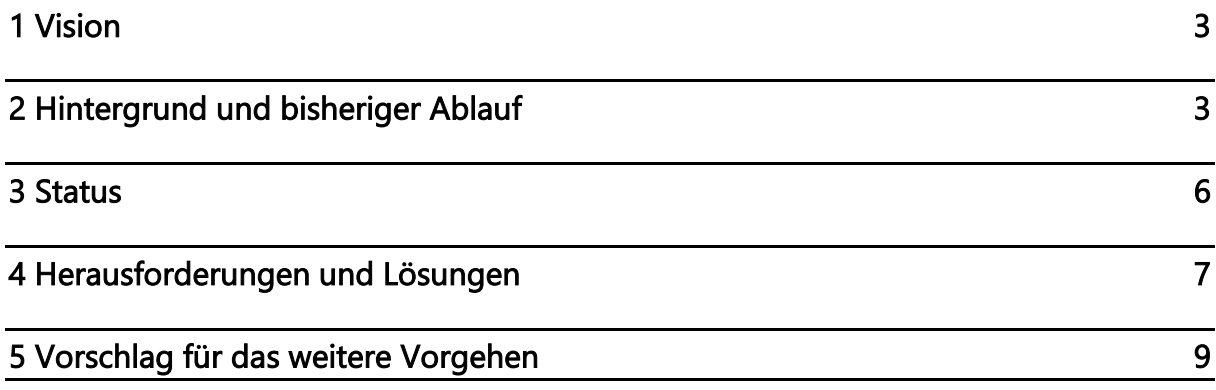

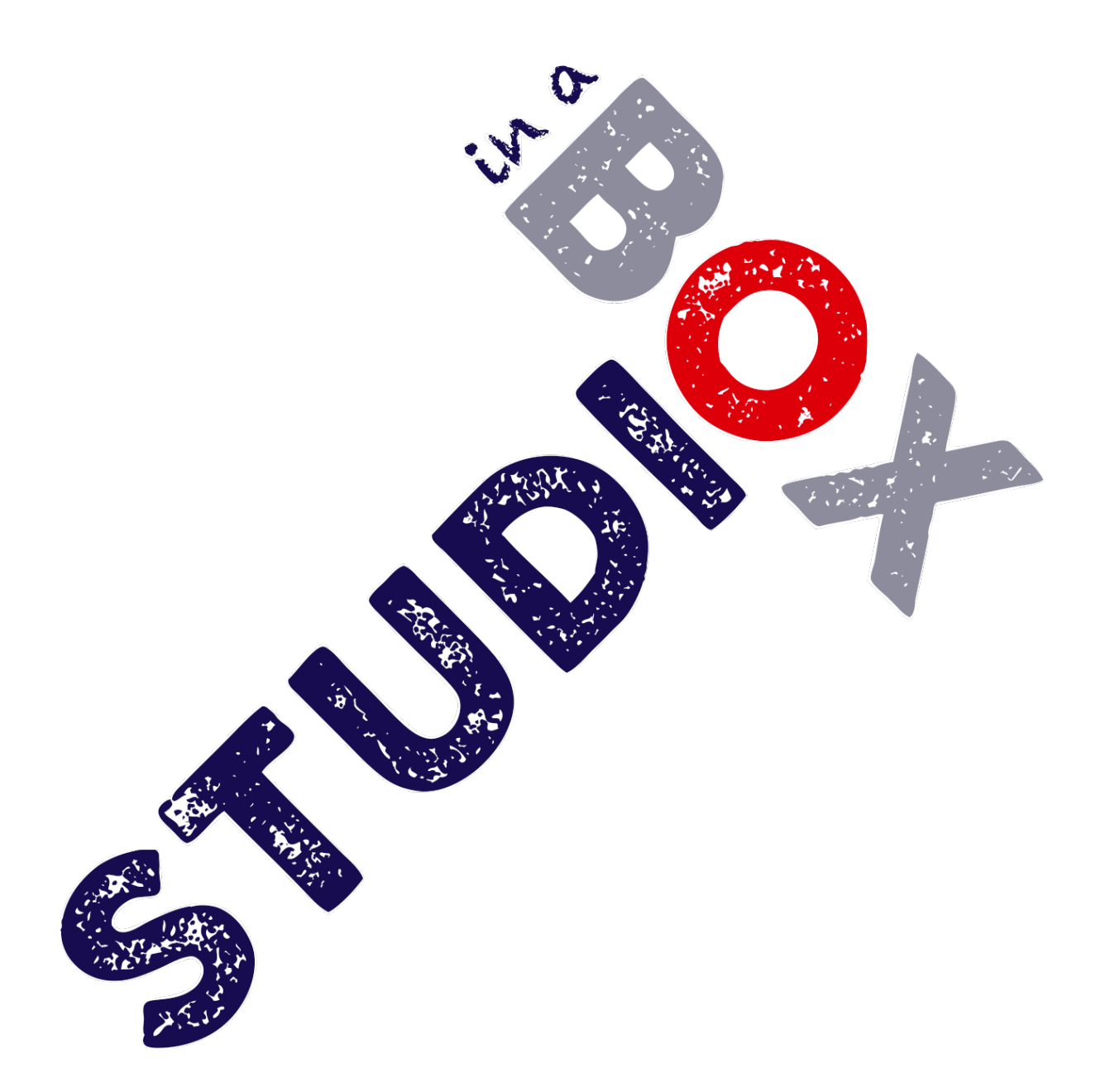

#### <span id="page-2-0"></span>1 Vision

Ein kleines Foto-/Videostudio ist in einen grossen Schrank integriert. Man klappt die Türen auf, positioniert die Kamera und kann loslegen. Die Studiobeleuchtung ist bereits installiert und justiert. Verschiedene Hintergründe sind auf Knopfdruck verfügbar.

Das Studio in a Box soll ein Ort sein, an dem Studierende, Mitarbeitende und Forschende ohne grossen Aufwand und ohne spe-

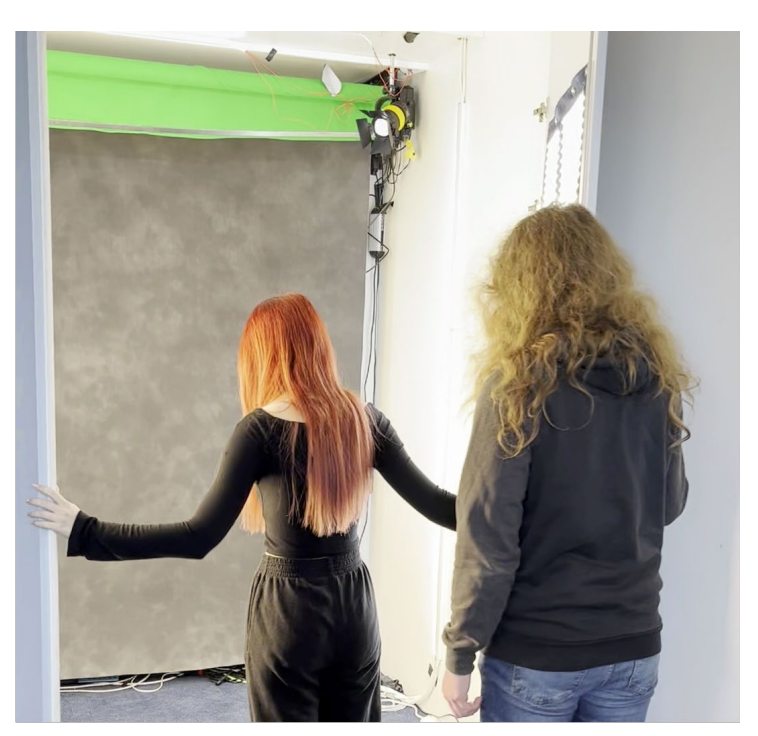

In unter 5 Minuten ist man bereit für die erste Aufnahme. Eigene Aufnahme

zielle Vorkenntnisse professionelle Video- und Fotoaufnahmen von Personen und Objekten machen können und sich so friktionsarm mit dem Medium Video als Kommunikationsmedium anfreunden.

## <span id="page-2-1"></span>2 Hintergrund und bisheriger Ablauf

Im Digital Library Space der UB gab es einen grossen Schrank, in welchem 2 kräftige Computer für den Videoschnitt aufbewahrt wurden. Da diese nur auf Vorbestellung und bei Anwesenheit von UB Personal zugänglich waren und sich zusätzlich auf einem rollbaren Tisch befanden, kam die Idee auf, die Arbeitsstation abzusichern und im offenen Raum zu haben. Hierdurch sollten sie nicht nur frei zugänglich sein, sondern auch durch ihre physische Präsenz das Angebot des Videoschnitts für alle Besuchenden deutlich machen.

Damit ergab sich die Möglichkeit, den geräumigen Schrank anderweitig nutzen zu können. Wir sahen den Bedarf von unseren Kunden, professionell ausgeleuchtete Videos und Fotos mit — für sie und für uns — möglichst wenig Aufwand erstellen zu können. Die Idee eines aufklappbaren Studios ward geboren.

Martin Weiss, AV-Spezialist an der UB und ausgebildeter Kameramann, wurde damit beauftragt, die Idee technisch umzusetzen. Als Grundlage dient die bei Personenfotografie traditionell eingesetzte 3-Punk-Beleuchtung. Hierbei wird die zu beleuchtende Person von vorne links und rechts mit einer grossflächigen Lichtquelle beleuchtet, wobei ein Un-

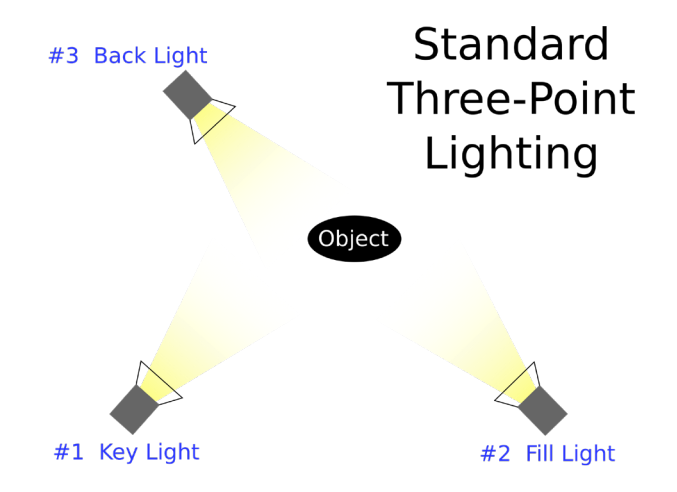

Traditionelle Beleuchtung. III.: wikipedia.

terschied in der Intensität dieser Lichtquellen einen schönen Kontrast im Gesicht her-

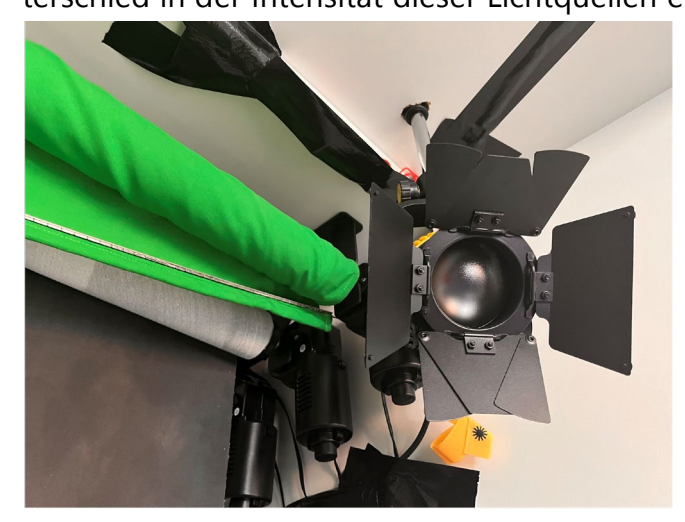

Punktförmige Lichtquelle und motorisierte Hintergründe. Eigene Aufnahme.

vorruft. Die richtige Platzierung dieser Lichtquellen führt ausserdem zu einem wünschenswerten Highlight in den Augen, welcher dem Subjekt Leben gibt. Für diese Lichtquelle wählten wir das Mega-LiteCloth von Intellytech, da wir aufgrund des geringen Platzes eine möglichst dünne, robuste und regulierbare Lösung benötigten. Beide Lichtquellen sind unabhängig voneinander mittels einer Fernbedie-

nung einstellbar, sowohl von der Farbtemperatur als auch der Intensität. Für Videoaufnahmen gibt es zudem die Option, die Lichter zu programmieren, so dass sie sich zeitlich verändern.

Eine dritte, punktförmige Lichtquelle von hinten schafft ein Glanzlicht auf den Haaren und erschafft eine Abgrenzung zum Hintergrund. Hier wurde mit der DLED4 eine fokussierbare, aufhängbare Lichtquelle von Dedo gewählt.

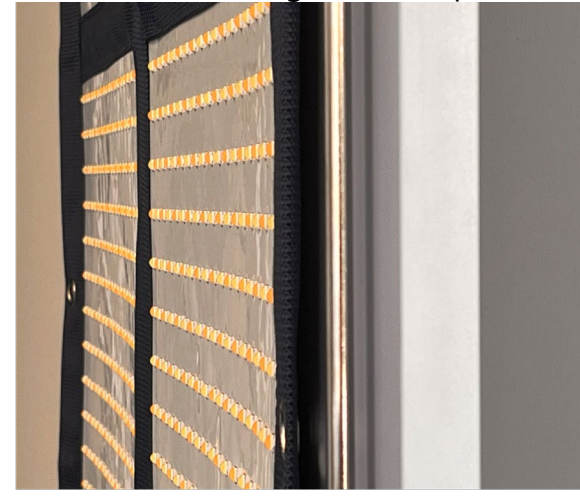

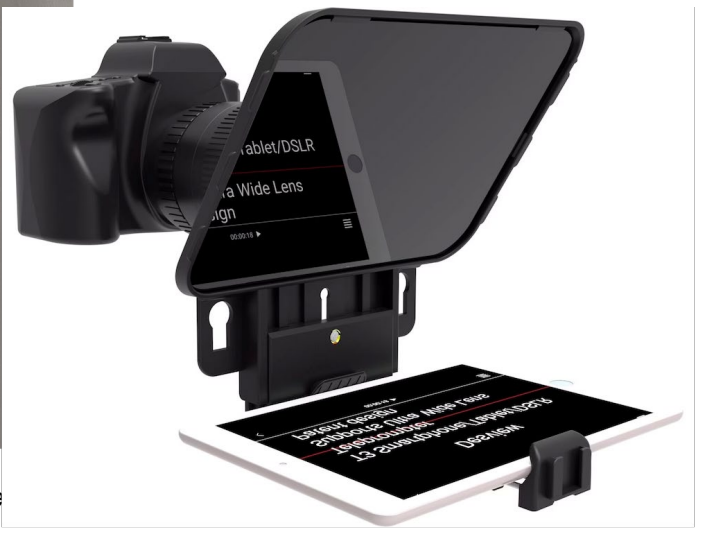

Die gewählte Lichtquelle ist nur wenige Zentime dünn. Eigene Aufnahme.

Der Hintergrund letztlich wird von einer Reihe LEDs gleichmässig beleuchtet.

Teleprompter. Herstelleraufnahme.

Auf motorisierten Rollen befinden sich unterschiedliche Hintergründe. So kann man beispielsweise zwischen einem strukturierten, dunklen Hintergrund oder einer Greenscreen wählen. Letztere macht es möglich, den Hintergrund digital zu ersetzen. Die Bedienung erfolgt ebenfalls per Fernbedienung.

Um das Vorlesen von längeren Texten zu erleichtern, haben wir ausserdem einen einfachen Teleprompter angeschafft. Dieser ermöglicht es, Text vorzulesen ohne den Blick von der Kamera abwenden zu müssen. Die Bedienung der Geschwindigkeit erfolgt über eine kleine Fernbedienung. Der Text wird von einem Smartphone auf die gleiche Achse wie die Kameraoptik projiziert.

Die Gesamtkosten beliefen sich auf etwa 6500 Franken. Die Installation brauchte gesamt 2 Arbeitstage.

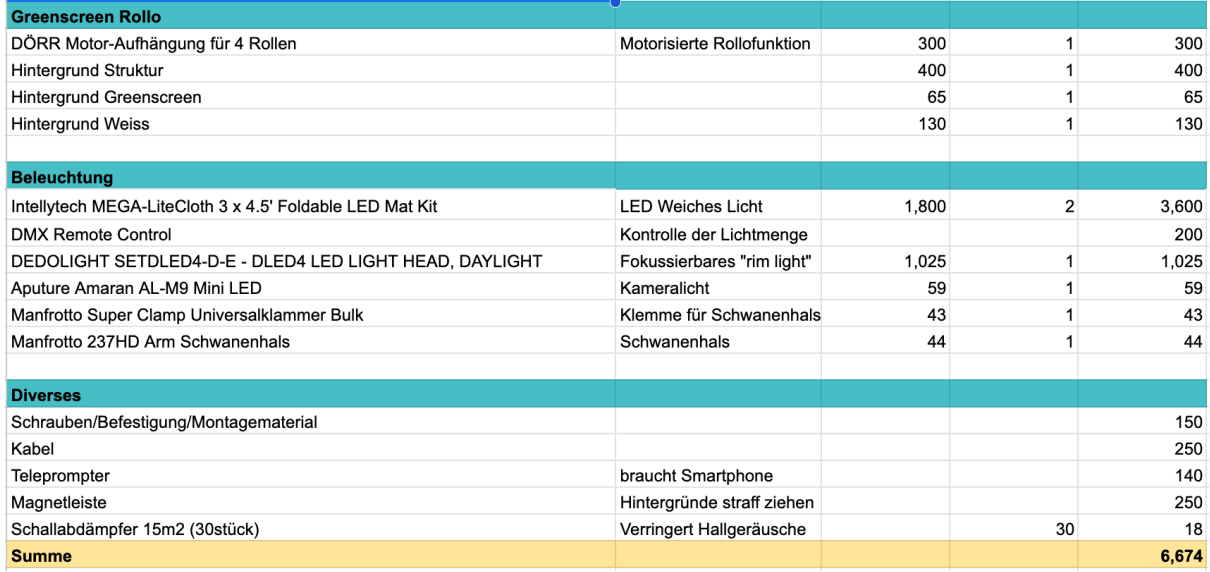

#### <span id="page-5-0"></span>3 Status

Seit Frühjahr 2023 ist das Studio in a Box in Betrieb. Wir haben mehrere Kurse durchgeführt welche die Verwendung zeigten. Generell waren die Teilnehmenden sehr inte-

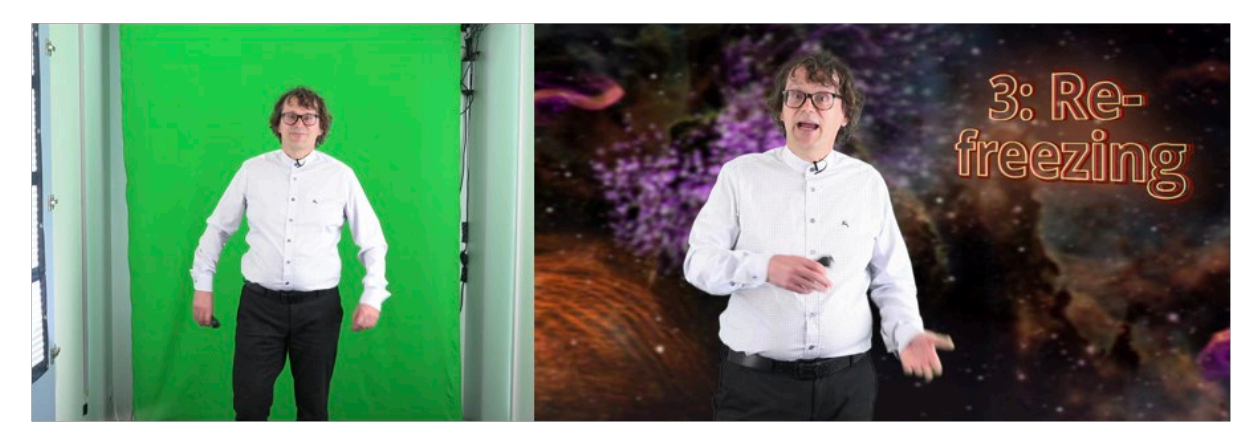

Greenscreen während der Aufnahme.

Gleiche Szene, jedoch mit Nachbearbeitung. Eigene Aufnahme.

ressiert.

Ein Workshop wandte sich speziell an PostDocs der UZH. Nach einer theoretischen Einführung wurde ihnen die Verwendung des Studios anhand praktischer Übungen gezeigt. Anschliessend konnten die Forschenden das Studio eigenständig nutzen.

Für das Social-Media Team haben wir ein spezielles Training durchgeführt.

OpenScience hat etwa ein Dutzend Interviews über mehrere Tage in unserem kleinen Studio produziert.

Auch intern haben wir das Studio für Foto- und Videoaufnahmen nutzen können.

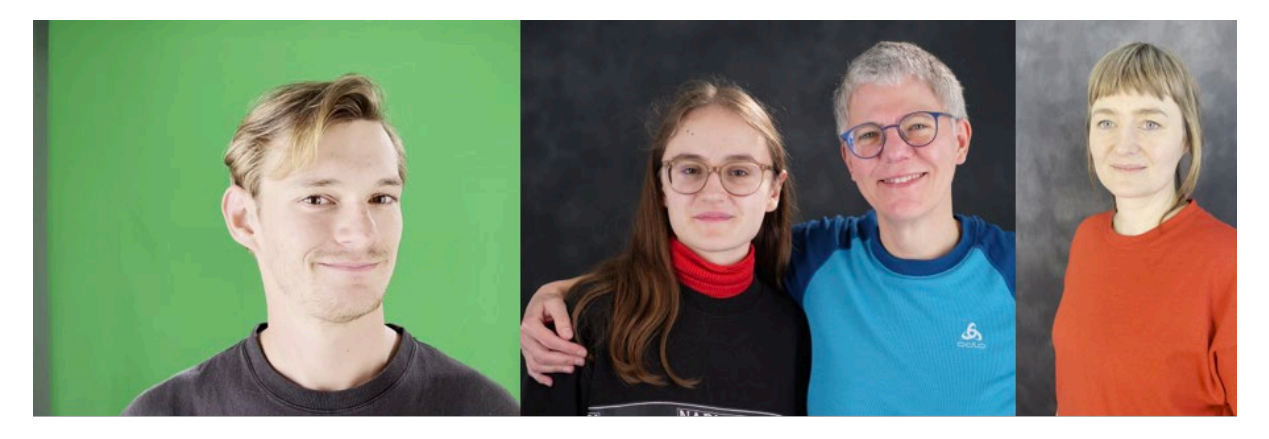

Ein paar Aufnahmen aus dem Studio in a Box. Eigene Aufnahmen.

#### <span id="page-6-0"></span>4 Herausforderungen und Lösungen

Herausforderung: Aufgrund der Platzierung im Digital Library Space kann es recht viele Nebengeräusche geben — Gespräche von Studierenden, Lärm von der Strasse, Telefongespräche im angrenzenden Gemeinschaftsbüro, lautes Zuklappen der Eingangstür. Des Weiteren ist es für manche Personen unangenehm, während des Filmens sozusagen zur Schau gestellt zu werden.

Lösung: Für die Nutzung des Studio in a box muss der gesamte Raum reserviert werden oder man nutzt es zu Randzeiten.

Herausforderung: Die zwei Videoschnittplätze mussten lange im Schrank zwischengelagert wirden. Daher war das Studio entgegen der Vision nicht spontan nutzbar; es mussten zuerst diverse Kabelverbindungen getrennt und die Computer in eine freie Ecke geschoben werden.

Lösung: Mittlerweilen wurde ein neuer Platz für die Videoschnittplätze festgelegt und sie werden von der IT für die Benutzung vorbereitet.

Herausforderung: Bis das Studio in a box wirklich genutzt werden kann, müssen zu viele Schritte unternommen werden.

- Einen Termin reservieren
- Schlüssel abholen
- Kamera aus dem Schrank holen
- Kamera aufbauen
- Stativ aus dem Schrank holen
- Stativ aufbauen
- Kamera auf dem Stativ montieren
- Licht im Studio anschalten
- Hintergrund wählen
- Kamera aufstellen
- Mikrofon aus dem Schrank holen
- Mikrofon anstecken
- Evtl. Licht justieren
- Aufnahme!

Es müssen Termine koordiniert, und Kamera, Stativ sowie Mikrofon vorbereitet werden.

Lösung: Es soll eine Videokamera auf Stativ fest im Studio zur Verfügung stehen, inklusive bereits verdrahtetem Ansteckmikrofon. Der Teleprompter sollte leicht zugänglich sein. Um das Angebot niedrigschwellig und unabhängig von anwesendem Personal zugänglich machen zu können, soll der Zylinder durch einen elektronischen ausgetauscht werden. Damit können alle UZH-Angehörigen via UZH-Card das Studio in a box öffnen und nutzen. Hierdurch können wir einen optimierten Arbeitsablauf erreichen:

- Tür mittels UZH-Card öffnen
- Licht anschalten
- Hintergrund wählen
- Kamera mit bereits montiertem Stativ an der richtigen Stelle aufstellen
- Mikrofon anstecken
- Optional: Licht justieren
- Aufnahme!

## <span id="page-8-0"></span>5 Vorschlag für das weitere Vorgehen

Wir sind immer noch vom grundlegenden Konzept überzeugt und starten mit der Werbung für das Studio:

- Verkündigung des Angebotes über Okapi
- Bekanntmachung über die UB Webseite
- Klare Markierung der Box mit dem Logo
- Produktion eines Demo-Videos welche kurz die Möglichkeiten der Box aufzeigen.
- Produktion eine kurzen Demo-Videos für die SocialMedia Kanäle der UB
- Bewerbung des Angebotes über die zukünftigen Infobildschirmen an den UB Standorten

Wir sehen ein grosses Potential im Studio in a Box. Eine mögliche Ausweitung könnte bspw.

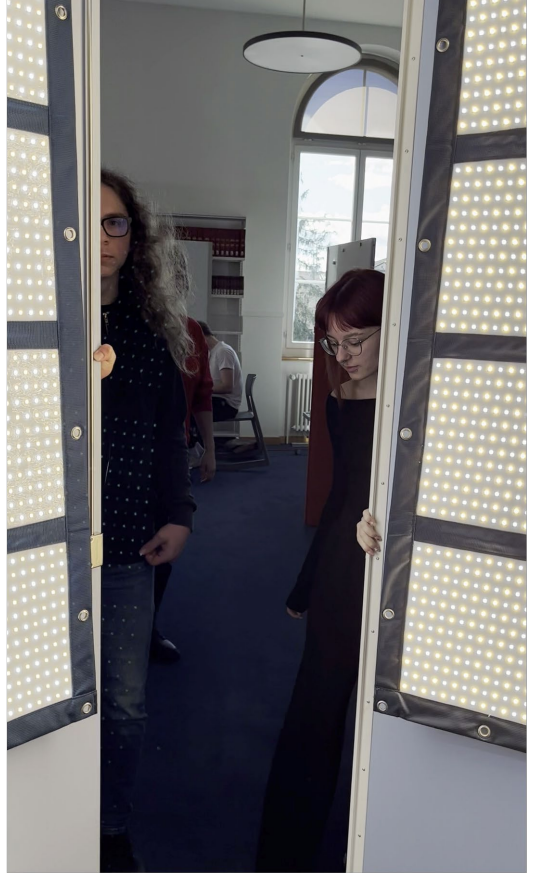

Öffnen und Loslegen. Eigene Aufnahme.

sein, dass es auch für Photogrametrie-Aufnahmen von Objekten genutzt werden kannn. Auf alle Fälle soll das Studio in a box eine wirkliche Chance unter optimaleren Bedingungen erhalten.